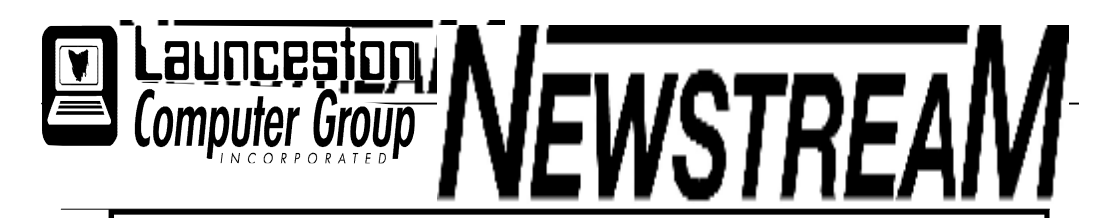

#### INSIDE THIS ISSUE :

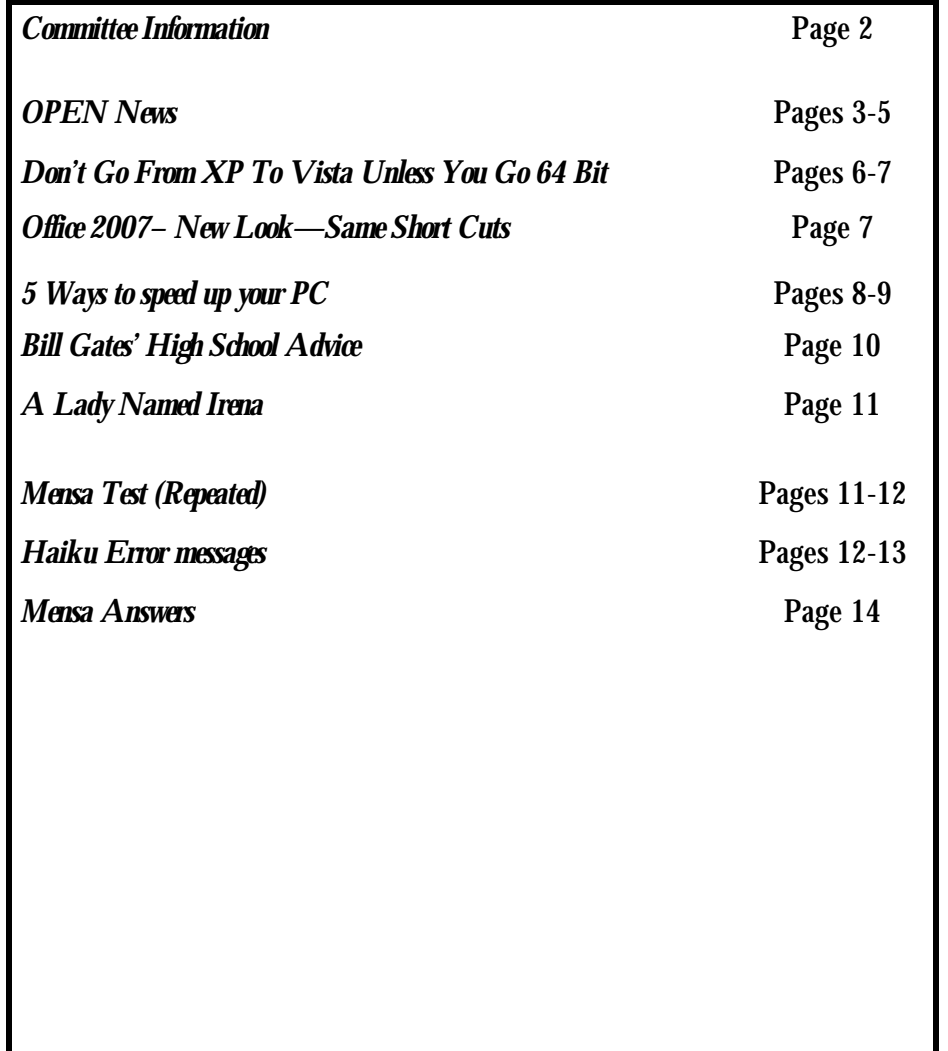

The Journal of the Launceston Computer Group Inc ABN 41 451 764 376

Volume 7 Issue 9 October 2008

يُؤلِدُ يُؤلِدُ يُؤلِدُ يُؤِلِدُ يُؤِلِدُ يُؤِلِدُ يُؤلِدُ يُؤلِدُ يُؤلِدُ يُؤلِدُ يُؤلِدُ يُؤلِدُ يُؤلِدُ يُؤلِدُ يُؤلِدُ يُؤلِدُ يُؤلِدُ يُؤلِدُ يُؤلِدُ يُؤلِدُ يُؤلِدُ يُؤلِدُ يُؤلِدُ يُؤلِدُ يُؤلِدُ يُؤلِدُ يُؤلِدُ يُؤ Next Meeting Wednesday 1st October 2008 Guest Speaker DAVID STALLARD Digital Cameras & More **Newstream Articles** Deadline : 10 Days before Meeting Editors Contacts: Address: 8 Cadorna Street Mowbray Heights 7248 Phone 6326 5824 email address editor@lcg.org.au **Correspondence** Address all Correspondence to: Launceston Computer Group Inc PO Box 548 Launceston 7250 **Membership Single \$15, Family \$20 (Includes Email edition Newstream) Printed & Posted Newsletter \$20 extra**

**Disclaimer:** *The articles in this newsletter may be reprinted as long as credit is given to the original author. Opinions expressed are those of the author & not necessarily the views of the Editor or the Group. Unless otherwise noted material is copyright 2004 for the Launceston Computer Group Inc.*

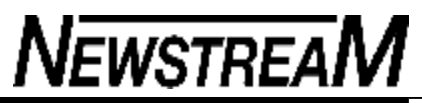

### **LCG Committee 2008/9**

**President**: Iris Meek **Vice President**: Robert Tierney **Minutes Secretary**: Joel Harbottle **Treasurer**: Dennis Murray **Asst Treasurers**: Karia Wicks and Don Cooper **MAC Librarians**: Ivan Turmine and Joel Harbottle **PC Librarian**: Julie Hjort **Asst PC Librarian:** Judy Hall **Newstream Editor**: Ron Baker **Publicity Officer**: Karia Wicks **Asst Publicity Officer**: - open - **OPEN Co-ordinator**: Robert Tierney **Webmaster/Content:** Tom Olsen **Auditor**: Ron Baker **VICTOR Liaison**: Robert Tierney **General Committee**: Glenn Gilpin, Harvey Tavener, Reinhard von Samorzewski, Judy Hall **OPEN Committee 2008/9** 

**Chairperson OPEN:** Robert Tierney. Chair all meetings of OPEN and ensure that they run smoothly **Vice Chairperson OPEN**: (to be clarified) Chair meeting when the Chairperson is unavailable. **Secretary**: . Handles all incoming and outgoing communications Responsible for the documentation and distribution of all meeting minutes **Assistant Secretary: - open** -.

Help the Secretary where necessary **Treasurer:** Dennis Murray. Responsible for all monies and banking **Assistant Treasurer:** Karia Wicks and Don Cooper. Help the Treasurer where necessary. **Publicity Officer**: Karia Wicks. Responsible for all advertising **OPEN Co-ordinator: Robert Tierney.** Responsible for the smooth running of Centre on a daily basis **Membership Co-ordinator**: Karia Wicks. Keep Membership database up to date. **Beginners Project Co-ordinator**: Eleanor Horder. **Tutor Co-ordinator**: Jenny Napier. Keep regular contact with Tutors to bring ideas and concerns to meetings **Newsletter Editors Assistant**: Dennis Murray. Collates and produces the OPEN Newsletter for inclusion in LCG monthly 'Newstream' **Maintenance Co-ordinators**: Dennis Murray (PC's) and Joel Harbottle (Mac). Responsible for the maintenance and repairs to all computer equipment **Co-ordinator of "VICTOR":** Robert Tierney. **Webmaster/Content**: Tom Olsen. **OPEN Committee**: June Hazzlewood, Marny Poole, Iris Meek, Janet Headlam, Don Cooper, Barry Symons, Tom Olsen.

#### **Page 3**

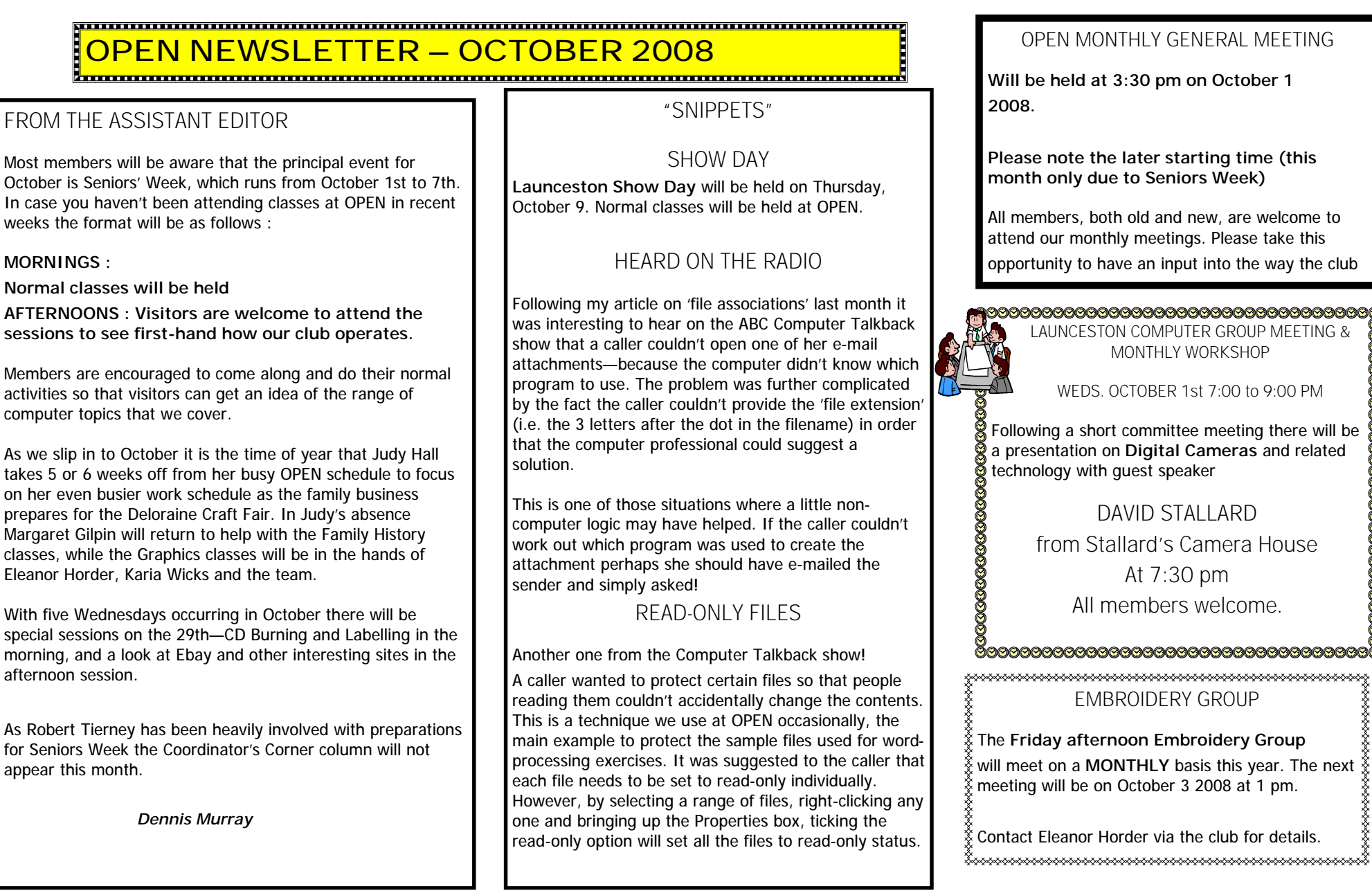

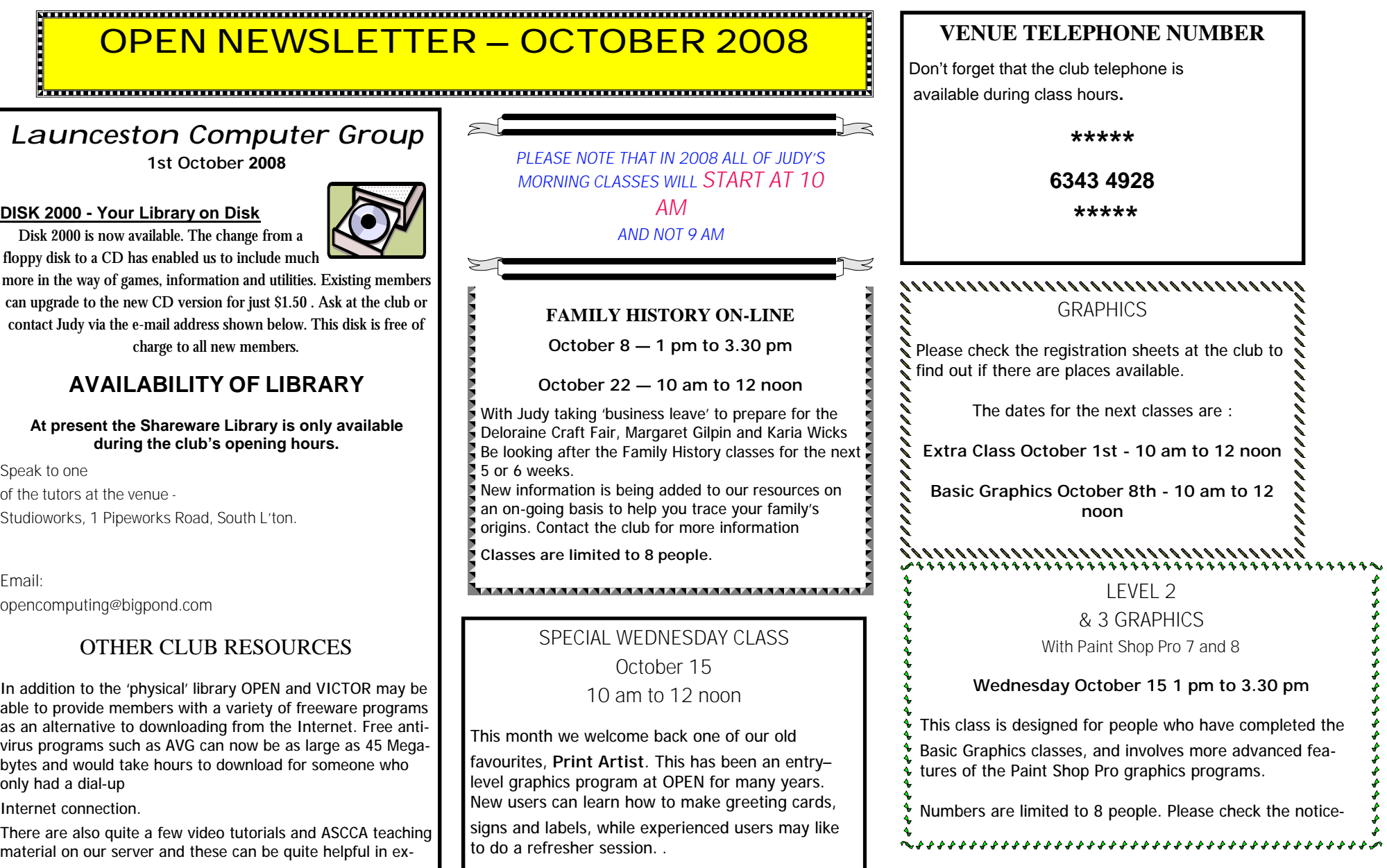

#### **OPEN Session Times**

At Studioworks, 1 Pipeworks Rd, L'ton

**Standard Sessions \$5.00** 

**[Some special tutorial materials may incur additional charges]**

**Beginners** 

1 pm – 3 pm **Mac [all day]**

**Meetings** 

Beginners

**Beginners** 

**Beginners** 

1 pm  $-$  3 pm  $\left|$  E-Learn &

As for mornings (see rosters)

Monday  $10 \text{ am } -12$  E-Learn &

Tuesday  $10 \text{ am } -12$  E-Learn &

Thursday  $10 \text{ am } -12$  E-Learn &

Friday 10 am –12 E-Learn &

1st Friday of each month

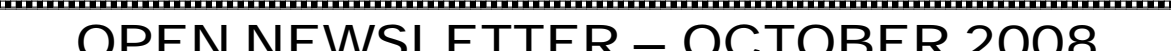

#### SPECIAL

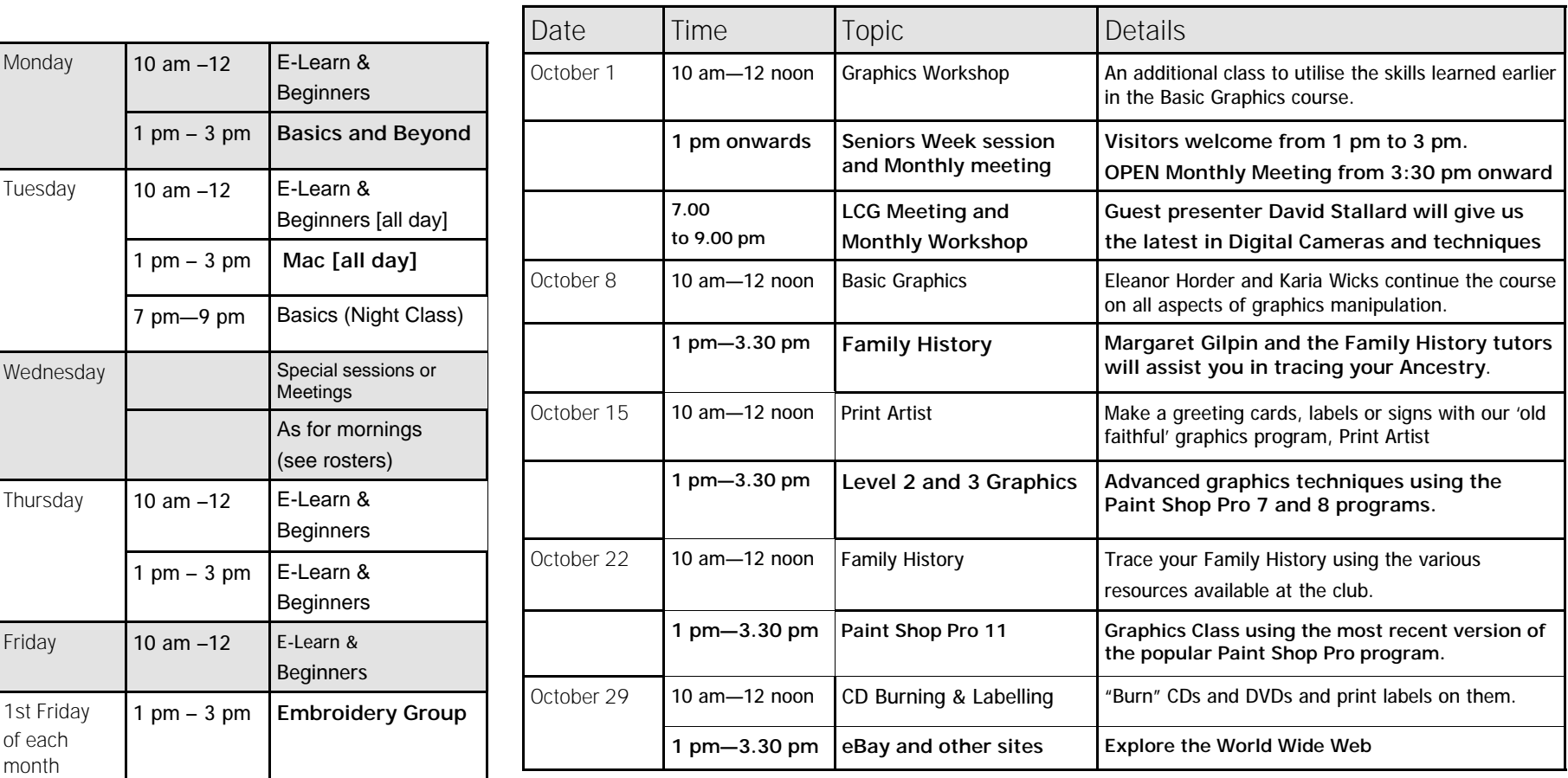

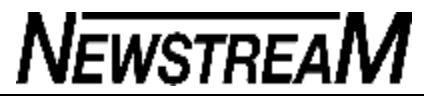

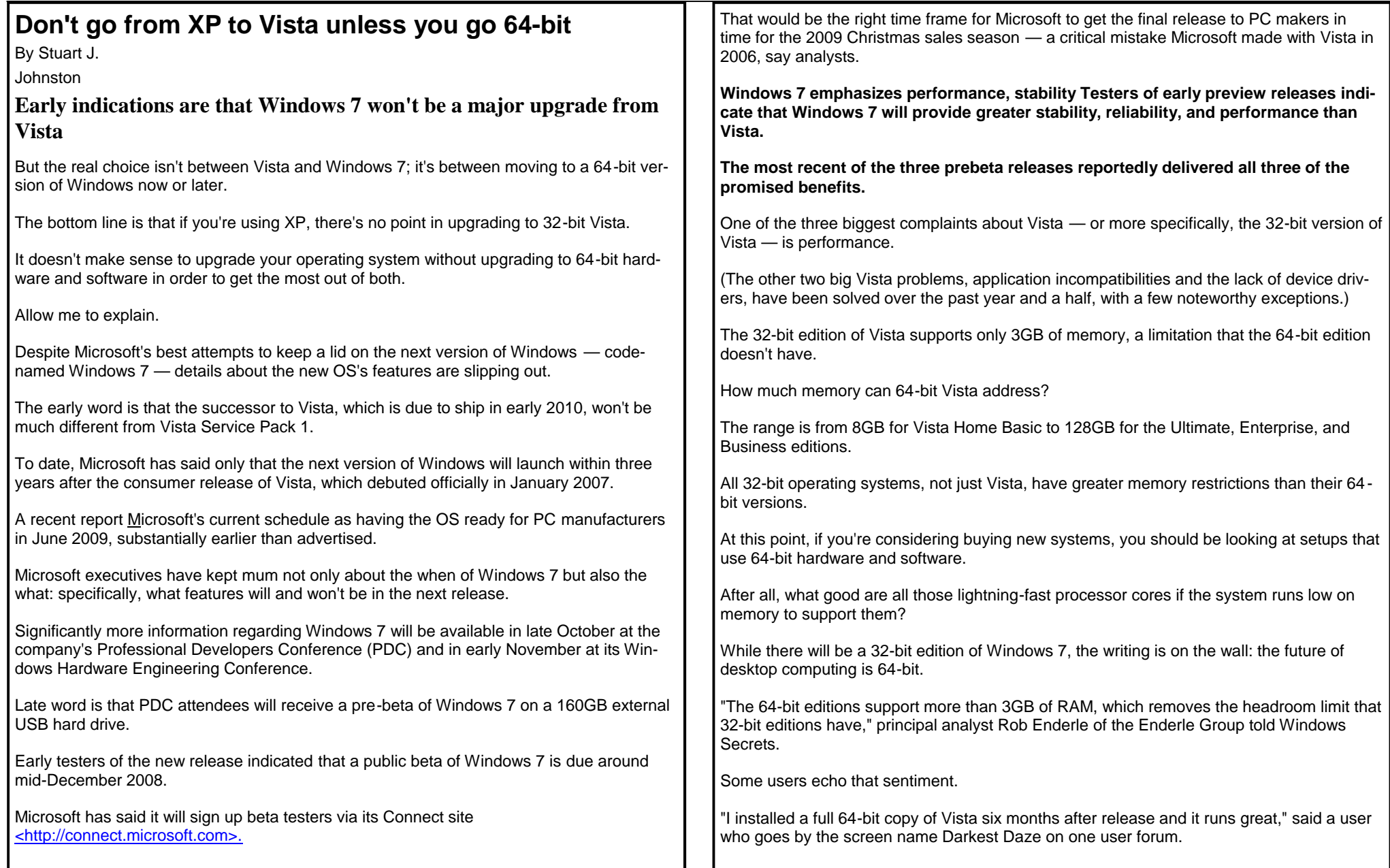

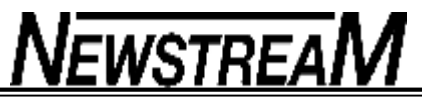

**Page 7**

"I love my Vista 64.

I would never go back to XP," said a posting by another user who goes by the screen name Ike\_Skelton.

While there is a 64-bit release of XP, Microsoft plans to end free support for XP on April 14, 2009, although the company will continue to issue critical bug fixes.

After that date, you'll have to pay per incident for support from Microsoft.

One big reason why Microsoft should have no problem meeting its shipping deadlines for Windows 7 is that the OS will not be much different from Vista Service Pack 1, which shipped last spring.

For instance, screen shots of the latest pre-beta that were briefly posted to the Web last week (until Microsoft's legal department got involved) showed a user interface that is suspiciously like Vista's aero look.

**Windows components are moving to the cloud As part of Microsoft's broad initiative to evolve its product offerings to embrace its emerging software-plus-services vision, some features and programs that had previously been included with the operating system will become Windows Live services, residing in the cloud while remaining tightly integrated with Windows 7, the company confirmed this week.**

"Starting with the next release of Windows, Windows Mail, Windows Calendar, Windows Contacts, Windows Photo Gallery, and Windows Movie Maker will no longer be available in the Windows operating system," a Microsoft spokesperson said in a statement e-mailed to Windows Secrets.

Instead, those capabilities will be provided via Windows Live services, the statement continued.

Moving those features out of Windows 7 may also help improve performance.

"The whole idea is to have Windows Live be a piece on top of the Windows 7 platform," Kip Kniskern, staff writer for Windows Live enthusiast site LiveSide.net, told Windows Secrets.

Beyond that, however, he too views Windows 7 as a relatively minor release.

"I don't think Windows 7 is much more than Vista SP2," Kniskern added.

"The code base isn't much different."

One feature that will be new in Windows 7 is support for multi-touch displays, which Microsoft's Surface computer pioneered.

Chairman Bill Gates and CEO Steve Ballmer demonstrated Windows 7's support for that feature at the Wall Street Journal's D: All Things Digital conference in May.

As cool as this feature may appear, it's unlikely to be reason enough for the millions of XP users in the world to postpone their next system upgrade for more than a year.

When you're ready for a 64-bit desktop PC, it's ready for you.

#### **Office 2007 - new look - same shortcuts**

In Office 2007 you have the same menu shortcuts as in earlier Microsoft Office products even though the appearance of the screen and menus is quite different.

Office 2007 not only has keyboard shortcuts but in many ways they are better than previous versions of Microsoft Office. For the most part the shortcuts you used in Office XP and Office 2003 will work in Office 2007 also - despite the very different look of the screen.

The trick is to hold down the Alt key - that will reveal little shortcut reminders for each option on the current ribbon. For example here's what you'll see when you press the Alt key in Excel 2007.

The Office button on top left has an F so if you press Alt then F it will open than menu. F might seem like a strange choice until you remember that  $Alt + F$  took you to the File menu in earlier versions of Excel.

The shortcuts can go many levels deep, the little tags that appear after pressing the Alt key will change as you make each selection. Press Alt then G brings up the Design ribbon in Powerpoint 2007 and shows that, among other things, pressing Alt G and O will change the slide orientation.

On top of all that, the Ctrl key shortcuts are all there too - Ctrl + O still opens the File | Open dialog and so on

**Going Back** Press the wrong shortcut key? Press Escape to go back one level and retain the shortcut tip display. You don't have to go back to the start.

This trick is also useful for exploring the new interface to see what's available via shortcuts

7

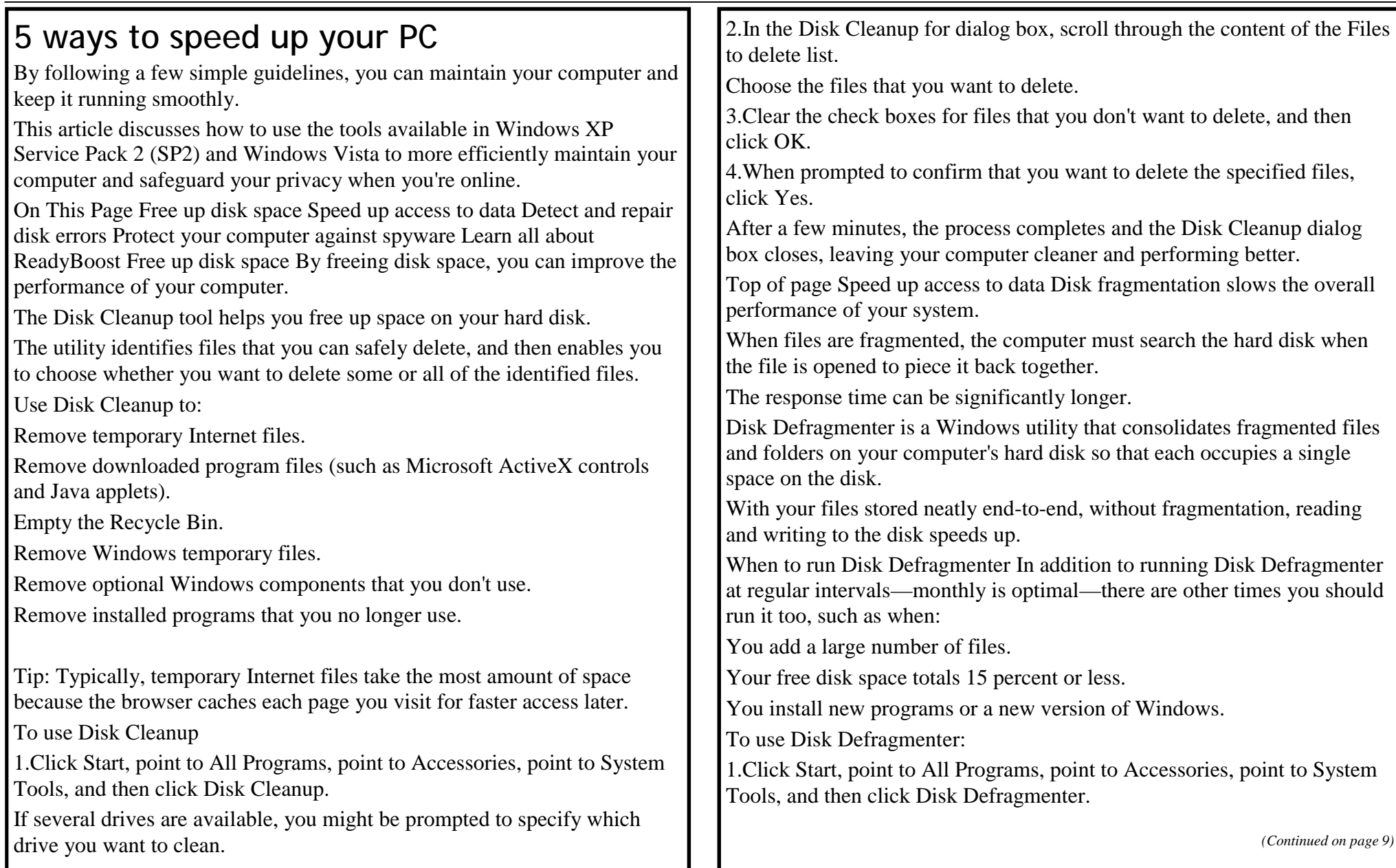

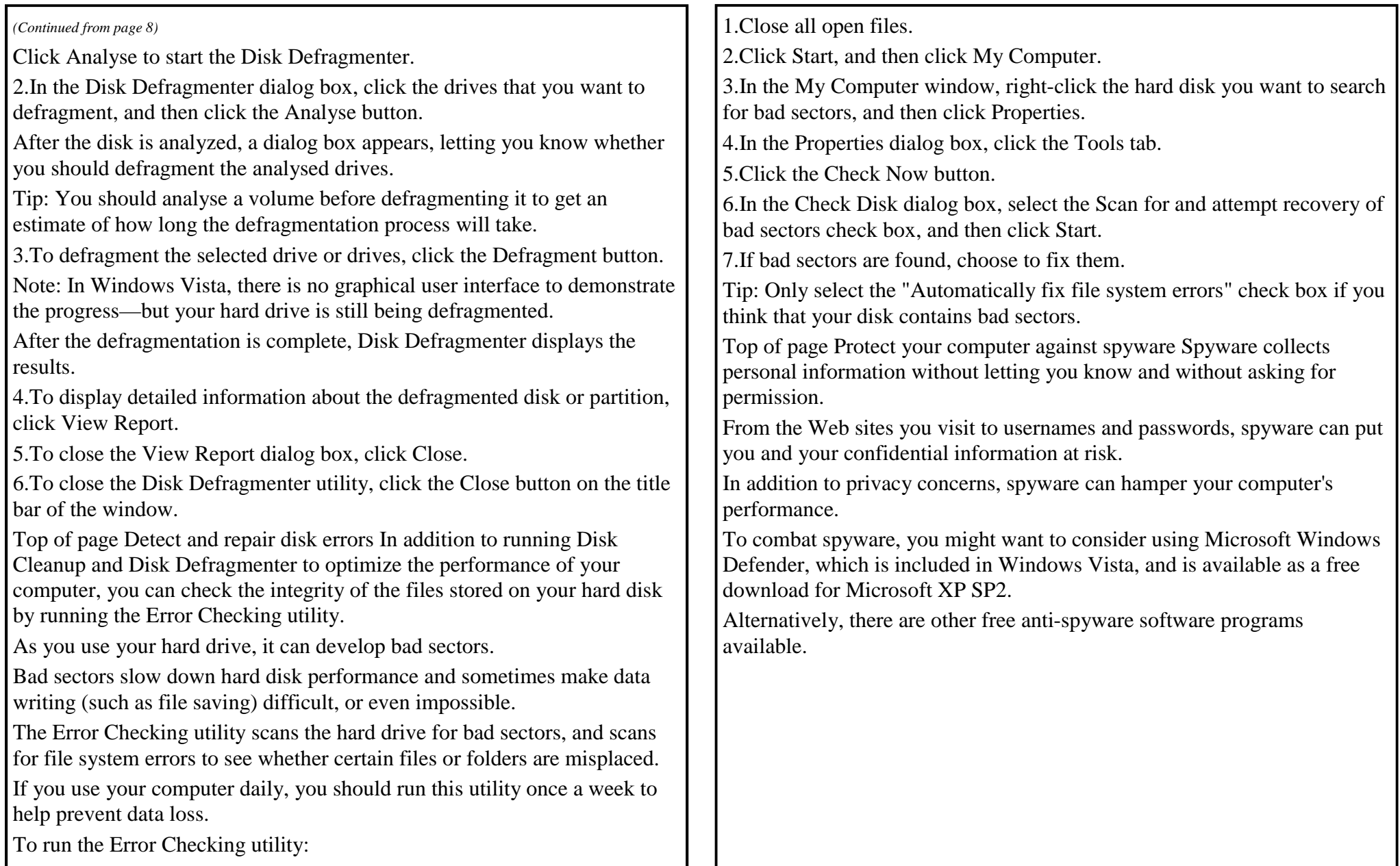

#### **Page 10**

### **NEWSTREAM**

#### **Love him or hate him, he sure hits the nail on the head with this!**

Bill Gates recently gave a speech at a High School about 11 things they did not and will not learn in school. He talks about how feel-good, politically correct teachings created a generation of kids with no concept of reality and how this concept set them up for failure in the real world.

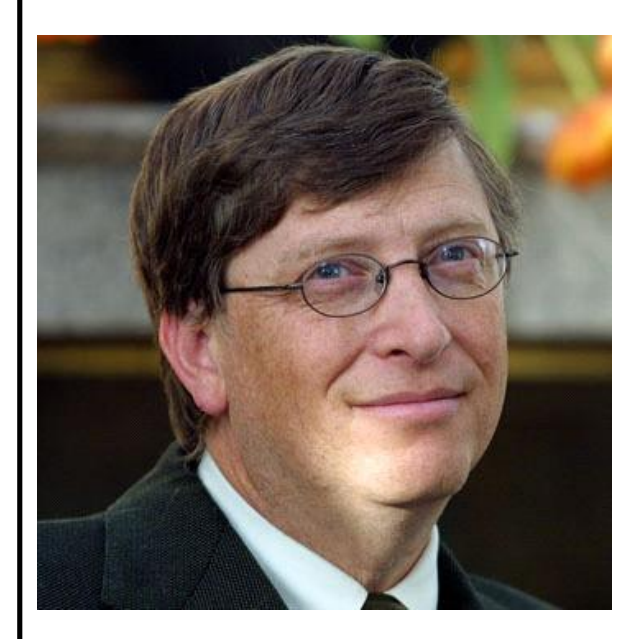

Rule 1: Life is not fair - get used to it!

Rule 2 : The world won't care about your self-esteem. The world will expect you to accomplish something BEFORE you feel good about yourself.

Rule 3 : You will NOT make \$60,000 a year right out of high school. You won't be a vice-president with a car phone until you earn both.

Rule 4 : If you think your teacher is tough, wait till you get a boss.

Rule 5 : Flipping burgers is not beneath your dignity. Your Grandparents had a different word for burger flipping--they called it opportunity.

Rule 6: If you mess up, it's not your parents' fault, so don't whine about your mistakes. Learn from them.

Rule 7: Before you were born, your parents weren't as boring as they are now. They got that way from paying your bills, cleaning your clothes and listening to you talk about how cool you thought you were. So before you save the rain forest from the parasites of your parent's generation, try delousing the closet in your own room.

Rule 8: Your school may have done away with winners and losers, but life HAS NOT. In some schools, they have abolished failing grades and they'll give you as MANY TIMES as you want to get the right answer. This doesn't bear the slightest resemblance to ANYTHING in real life.

Rule 9: Life is not divided into semesters. You don't get summers off and very few employers are interested in helping you FIND YOURSELF. Do that on your own time.

Rule 10: Television is NOT real life. In real life people actually have to leave the coffee shop and go to jobs.

Rule 11: Be nice to nerds. Chances are you'll end up working for one.

If you agree, pass it on. If you can read this - Thank a teacher!

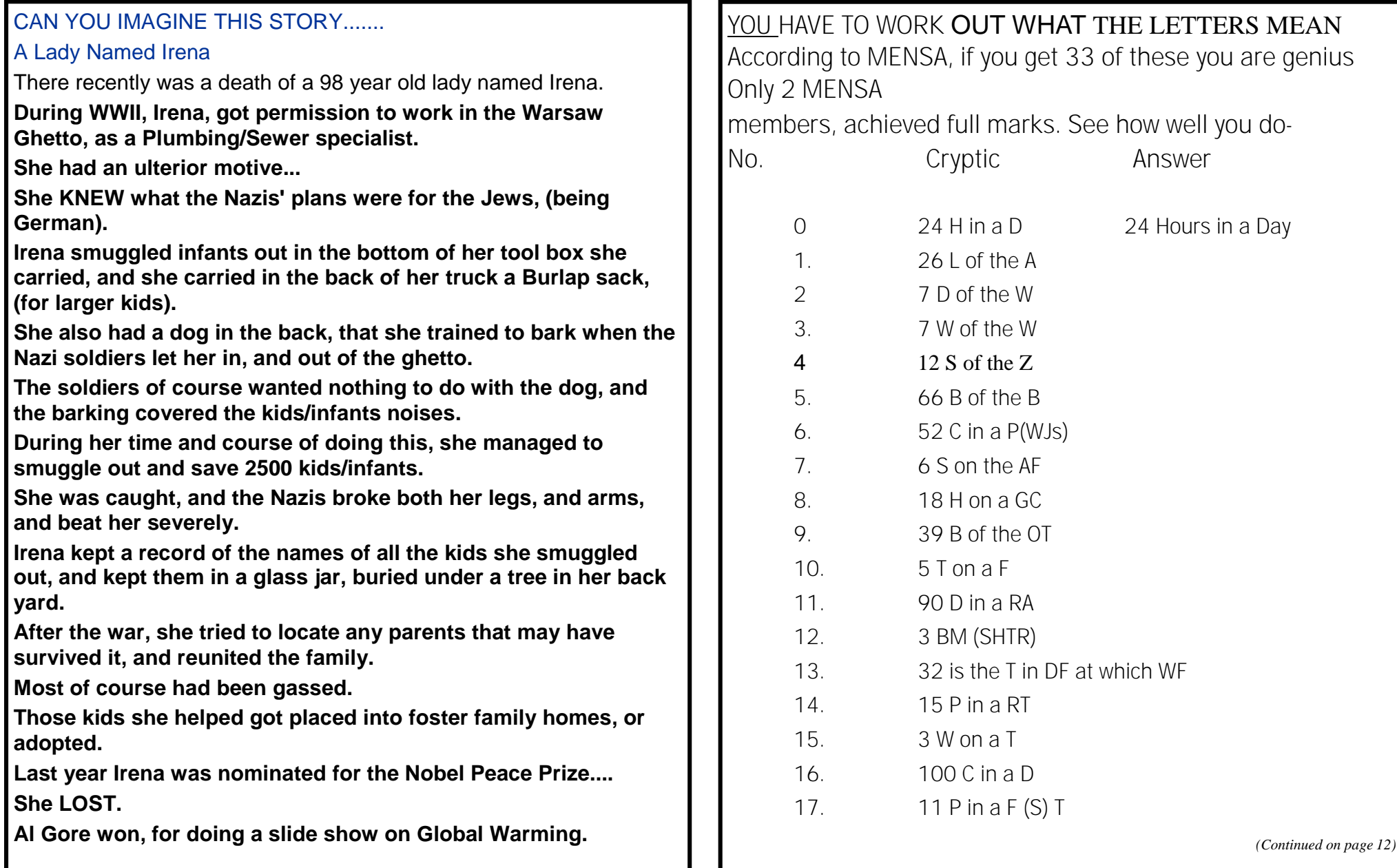

**Page 12**

### **NEWSTREAM**

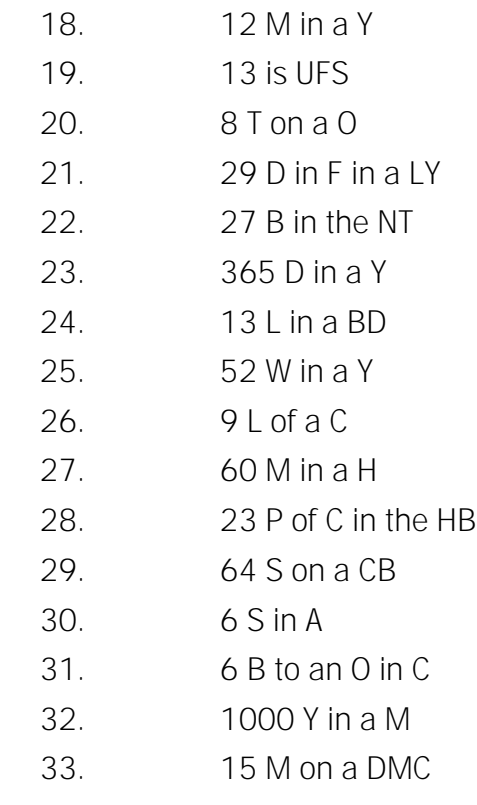

Answers on Page 14

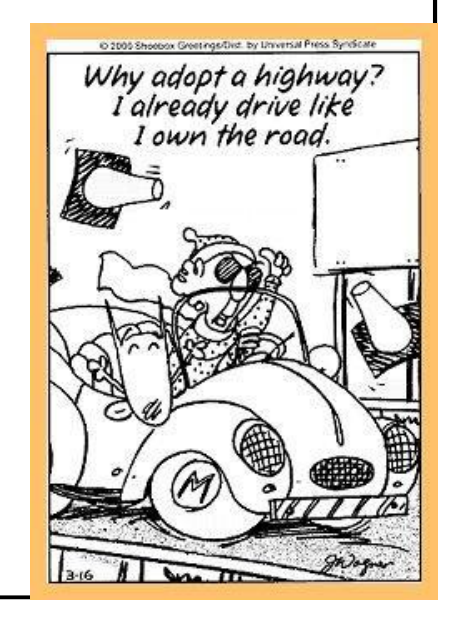

*HAIKU ERROR MESSAGES Three things are certain: Death, taxes, and lost data. Guess which has occurred.*

*Everything is gone; Your life's work has been destroyed. Squeeze trigger (yes/no)?*

*Windows NT crashed. I a m the Blue Screen of Death. No one hears your screams.*

*Seeing my great fault Through darkening blu e windows I begin again*

*The code was willing, It considered your request, But the chips were weak.*

*Printer not ready. Could be a fatal error. Have a pen handy?*

*A file that big?*

*(Continued on page 13 )*

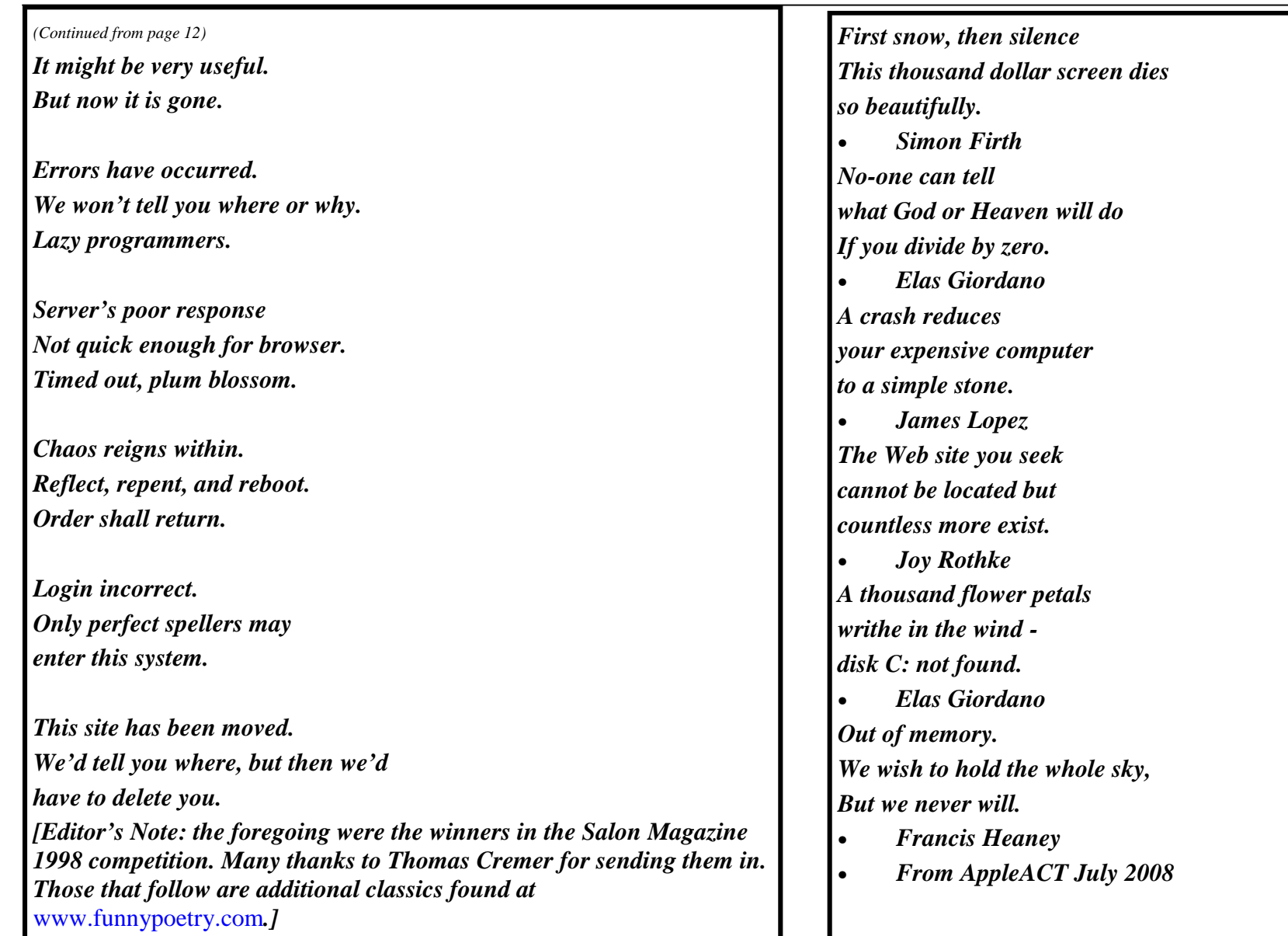

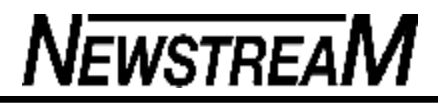

#### **MENSA TEST ANSWERS** 1 26 Letters of the Alphabet 2. 7 Days of the Week 3. 7 Wonders, of the World 4, 12 Signs of the Zodiac 5 66 Books of the Bible 6. 52 Cards in a Pack (Without Jokers) 7. 6 Stars on the Australian Flag 8 18 Holes on a Golf Course 9. 39 Books of the Old Testament 10. 5 Toes on a Foot 11. 90 Degrees in a Right Angle 12. 3 Blind Mice (See How They Run) 13. 32 is Temperature in Degrees Fahrenheit at which Water Freezes 14. 15 Players in a Rugby Team 15. 3 Wheels on a Tricycle 16. 100 Cents in a Dollar 17. 11 Players in a Football (Soccer ) Team 18 12 Months in a Year 19. 13 is Unlucky For Some 20. 8 Tentacles on an Octopus 21. 29 Days in February in a Leap Year 22. 27 Books in the New Testament 23 365 Days in a Year 24. 13 Loaves in a Bakers' Dozen 25. 52 Weeks in a Year 26. 9 Lives of a Cat 27. 60 Minutes in a Hour 29. 64 Squares on a Chess Board 30. 6 States in Australia 331. 6 Balls to an Over in Cricket 32. 1000 Years in a Millennium 33. 15 Men on a Dead Man's Chest So how many did you get right?

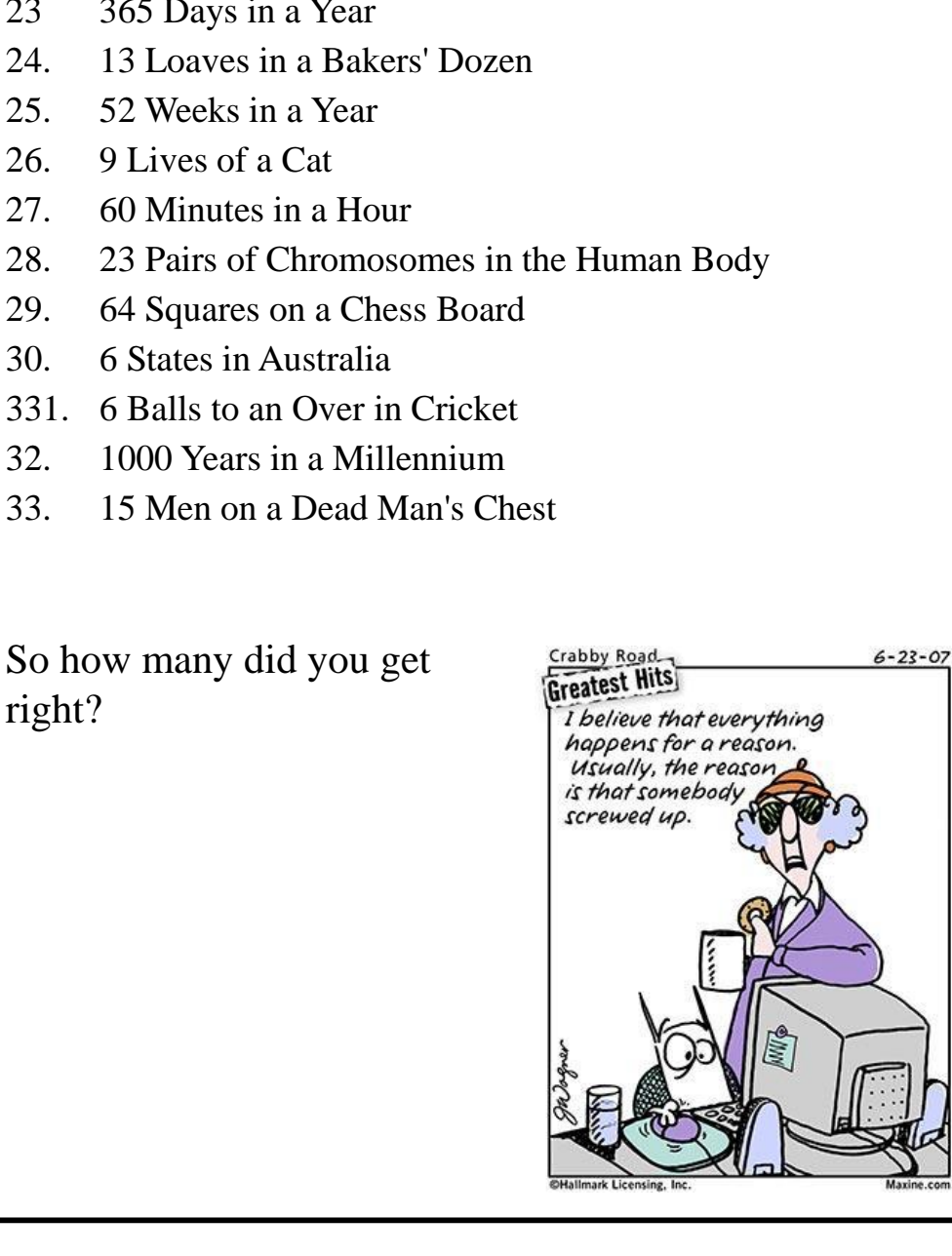